## **Download Adobe Photoshop 2022 (Version 23.2) Free License Key For Windows 2022**

Installing and cracking Adobe Photoshop is simple to do, but is a bit more involved than some other software. First, you will want to download the software and install it on your computer. After the installation is complete, locate the.exe file and open it. This is the file that you will need to download and crack. After the file is downloaded, locate the.exe file and open it. Next, locate the crack file that you need to use to crack the software. You should be able to find these files online. Once the crack file is downloaded and opened, you can follow the instructions on the screen to patch the software. Once the patching process is complete, you will have a fully functional version of the software on your computer.

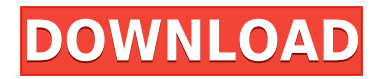

I'm missing some features but I'm also impressed with the XMP sidecar file that the program opens. I wonder if this will flow down to the rest of the programs that will be phased out. So far it works pretty well. The feed is set just right for my workflow. After a tweak and two or three clicks I have a functioning feed that I can watch at different resolutions and I can upload or download on any device. The new Elements is sleek, fast, and functional. If you're an amateur photographer, I think it will work great for you, and maybe a little beyond. For image creation, Curves are back, and though I can't preview them yet, they're very accessible. A few other tools have been added, mostly to help celebrate Photoshop's centennial. There are a lot of other little enhancements and bug fixes, too. For all, pre-order Elements now. The program is designed to be simple, so there is a lot of stuff that's not even visible by default. On a Mac it pops up when you open an image and asks you whether you want to convert it to a Smart Object or an Image Stack. You can add text labels and an ID to layers. Hi TomS,

Just saw your blog on the new release of Lightroom. You have reviewed the power of the new LR 5.2. I agree with your view on the new update. I have been using Lightroom 5 since the original release (Nov 21, 2011), I experienced the lag in the new version. However there is a new version of the recently updated LR 5.2.1, I eager to try this version and open the new concepts of Lightroom 5.2.1. My question is that can we upgrade from LR 5.2 to LR 5.2.1 (i.e., 5.2.1 to 5.2.1?) and if so, how do we upgrade. Thanks for your review. Cheers! Clint

**Adobe Photoshop 2022 (Version 23.2) Free License Key Windows 64 Bits {{**

## **finaL version }} 2022**

Probably the most important tool in a graphic designer's arsenal is Adobe Photoshop. It's the biggest name in the business when it comes to applying graphic effects to photos. This tool can help you achieve some pretty amazing things with photos that you wouldn't be able to do with anything else. The reason that software like Adobe Photoshop is so popular is because of its versatility. It can do this because it allows you to edit, and manipulate images in different ways. Adobe Photoshop can transform a simple photo into high-quality artwork. Whether you're a beginner or an experienced Photoshop user, this software will help you with all your photo editing needs. Hyper-realistic image manipulation is one of the most common uses of Photoshop. In this instance the color editing of a photo is the main focus. By combining overprinting layers, image adjustment layers, and layer masks, you can add incredible effects to your photo. In this case, the

**https://a5cardinal-academy.adobe.com/photoshop** plan with this powerful image editing program without requiring students to purchase an expensive monthly subscription or a full license.2Dreamweaver I found Dreamweaver first by accident. That is typically the case with the web design programs. Dreamweaver is power. It is designed to make creating websites and web pages easy. It is web design centric and does the work to push pages to the top of search engines. In this class Adobe will teach you how to use Dreamweaver and how the software works. You will learn the design process that uses Dreamweaver as well and be exposed to other ways to create a website. At this moment there isn't too much to learn. Dreamweaver and HTML are bundled and based on the same program. We won't hit it all as fast as a Dreamweaver class. The goal is to make sure we cover the basics and get the hang of the basic HTML code. e3d0a04c9c

## **Download Adobe Photoshop 2022 (Version 23.2)Product Key Full WIN + MAC 2022**

Prior to using Photoshop, it's important to understanding the fundamental terms. This way you become familiar with the components of the editing suites, and you can work with those elements in ways that promote efficiency. It lets you find the most suitable approach to a problem, and analyze the various options that would work better in terms of achieving your desired results. Adobe Photoshop is a raster-based image editing software. The software's basic principles allows users the position, crop, rotate, convert, and flip the images as well as add a number of effects to the images. With it, users can edit the photographs in variety of ways. Other great features in Photoshop include an eraser, stamps, layers, vector objects, sharpen, dust, local adjustments, adjustment layers, and history. The top-selling image software in the world today, Adobe Photoshop breathes life into images, turning an ordinary photo into a masterpiece. Watching Photoshop flood your photos with magic is truly a one-of-a-kind experience. In fact, it's such a good activity that, for everyone new to Adobe Photoshop, we recommend something like Photoshop Express or Photoshop's Digital Publishing Editor. With Adobe Photoshop, the world's best-known image editing software, comes powerful image and web-safe features such as basic and advanced editing, drag and drop tools and smart brushes. You'll see? Did we also mention it's as easy on the eye as it is on the wallet? With leading features for making quick retouching and fine-tuning, for professional image finishing and for digital publishing, and the included software portfolio that gives new users the ability to easily convert images, Adobe Photoshop complements and expands everything a user can do in the digital realm.

adobe reader photoshop for pc download photoshop cs6 download for pc rar file photoshop for 1gb ram pc download photoshop 0.7 download pc photoshop download android apk adobe photoshop 2021 free download pc wonderland photoshop 2021 download pc download adobe photoshop pc6 photoshop pc6 download adobe photoshop lightroom free download for pc

The video editing tools and features in Photoshop can be particularly useful to designers when creating web or animation videos. Unlike other choices available, Photoshop's video editing tools enable you to quickly and seamlessly cut, blend and edit the soundtrack. Modern designers and professionals rely on Adobe Photoshop and Photoshop Elements to craft gorgeous designs for their portfolios and branding for their clients. For all those designers, Photoshop Elements 12 offers not only a perfect photo look, but also offers designers the possibility to complete the design project with a range of additional graphics tools and templates. A growing number of designers are collaborating in bigger projects with Photoshop's new features. New features such as layers and masks are ideal for large scale projects. Designs with a big team of coworkers become a breeze with collaborative editing features that make the process of editing and designing a workflow from start to finish. You'll have the possibility to quickly turn a photo into a sketch with the photo sketch feature in Photoshop. Photo sketch is the perfect tool for creating amazing sketch templates for websites and magazines, or for adding that sketchy look to your workbooks with Adobe Fireworks. Photoshop is also the perfect option for quickly creating a caricature of yourself or a close friend to use as a funny face for your social media profile. So, if you don't have a scan of yourself, you can reenact that old photo with the new Draw a Caricature tool.

The internet is a big, big place – and this has never been more obvious than on social media. But there's lots of content that goes untagged or otherwise unpublished. Well, luckily for you, there are new features on the way that will make Facebook a little bit more social. For one thing, Facebook is rolling out the ability to auto-tag -- tag friends in your posts, based on their relationship to your post. So if someone commented on your Happy Anniversary post, you'll be able to tag them in it. For a similar feature on Instagram, now posted on the company's blog, the company started by Evan Spiegel and Bobby Murphy is hoping that Instagram will go from the world's most popular photosharing app to the world's most social app. Automating the shopping process, Adobe Photoshop now makes it possible for those who shop online to expedite their search for the best deals. When you use the Find The Best On-Site Team: Shopping feature, Adobe says you get results with "solid returns and multi-page product details." The company says the feature, available now on the Shopping tab in the editor, will show you browsing results on the same website, similar products and recommended deals that the competing shopping engines right now. The new print requests service from Adobe Photoshop is powered by the AI engine to identify your photos and images as soon as they are uploaded. It cuts down the time spent designing and converting your photos. Cloud Print is a cloudbased service that lets you print, or share, photos directly from your computer with friends and family, without having to have the photos downloaded to a device. This service has been made possible through the integration of the Cloud Print API.

<https://soundcloud.com/shodikalahop/data-glitch-plugin-crack>

- <https://soundcloud.com/ruslanowxv/surabhi-2000-kannada-software-52>
- [https://soundcloud.com/scherinrene1971/ipvanish-vpn-303-cracked-premium-accounts-generator-late](https://soundcloud.com/scherinrene1971/ipvanish-vpn-303-cracked-premium-accounts-generator-latest) [st](https://soundcloud.com/scherinrene1971/ipvanish-vpn-303-cracked-premium-accounts-generator-latest)
- <https://soundcloud.com/dildarkajdk/carte-tomtom-maroc-torrent>

<https://soundcloud.com/eduardgromovow5r/download-free-movie-ishaqzaade-in-hindi-kickass-torrent> <https://soundcloud.com/kesbekumaq/tomplayer-v0240b5-carminat-tt-updated>

[https://soundcloud.com/cusapole1989/easeus-data-recovery-136-crack-with-license-code-torrent-free](https://soundcloud.com/cusapole1989/easeus-data-recovery-136-crack-with-license-code-torrent-free-download)[download](https://soundcloud.com/cusapole1989/easeus-data-recovery-136-crack-with-license-code-torrent-free-download)

Crop is the first tool in the post-crop overlay selection that we have come across. For example, Photoshop fills in borders after selecting a section for you. Sometimes it's useful, sometimes it's not. If you want to select a few sections, then crop, you 'll be doing so with no tooling. And it's the first time this tool is available in the CS series. If you make extensive custom selections and layers, then you'll be glad to know that you can now dismiss a section by using the shortcut LFT + spacebar. No, this isn't an UI change, but it is a shortcut that is coming to the UI. This will help reduce tedious actions when you have specific areas to add/remove layers for. This will make you reconsider using content masks. But, in case you already use them, content masks can now be linked between multiple timeframes. So, if you use a content mask thumbnail and want to reuse it in the future, it will be possible. Of course, you will have to go through every sequence and edit it. The immediate and smooth UI changes that we've seen on the iOS side. Not only will the user experience be different from Android, but they're also really pretty and they look consistent between the two. It's like a breath of fresh air. The other big gripe I've had is the status bar. Now, it's less distracting, and it doesn't go away when dragging. Sometimes when you're dragging, there will be a status bar on top, which can get pretty distracting. Elements is a straightforward Photoshop alternative that's free of the subscription requirements, however, you get what you pay for, particularly when it comes to the sometimes glaring flaws in Elements' simplified interface. This 2023 version brings the full suite of PS features, while trying to bring Photoshop Elements up to speed with some ease-of-use tweaks. It keeps all the user features, which is what a lot of computer users appreciate.

<https://www.alnut.com/wp-content/uploads/2023/01/valconq.pdf>

[https://www.handmademarket.de/wp-content/uploads/2023/01/Photoshop-App-For-Android-Free-Dow](https://www.handmademarket.de/wp-content/uploads/2023/01/Photoshop-App-For-Android-Free-Download-Apk-REPACK.pdf) [nload-Apk-REPACK.pdf](https://www.handmademarket.de/wp-content/uploads/2023/01/Photoshop-App-For-Android-Free-Download-Apk-REPACK.pdf)

<https://www.scoutgambia.org/photoshop-and-illustrator-unleashed-free-download-fixed/>

[https://grandvenetianvallarta.com/photoshop-2022-version-23-1-1-download-free-with-license-code-p](https://grandvenetianvallarta.com/photoshop-2022-version-23-1-1-download-free-with-license-code-pc-windows-2022/) [c-windows-2022/](https://grandvenetianvallarta.com/photoshop-2022-version-23-1-1-download-free-with-license-code-pc-windows-2022/)

[https://vitraya.io/wp-content/uploads/2023/01/Photoshop-2021-Neural-Filters-Download-Free-Windo](https://vitraya.io/wp-content/uploads/2023/01/Photoshop-2021-Neural-Filters-Download-Free-Windows-FULL.pdf) [ws-FULL.pdf](https://vitraya.io/wp-content/uploads/2023/01/Photoshop-2021-Neural-Filters-Download-Free-Windows-FULL.pdf)

<http://cubaricosworld.com/wp-content/uploads/2023/01/nanwar.pdf>

<https://www.riobrasilword.com/2023/01/02/photoshop-7-free-download-pc-top/>

<https://stanjanparanormal.com/adobe-photoshop-2021-version-22-4-serial-key-hack-x32-64-2022/>

[https://kufm.net/wp-content/uploads/2023/01/Adobe\\_Photoshop\\_2022\\_Version\\_2311.pdf](https://kufm.net/wp-content/uploads/2023/01/Adobe_Photoshop_2022_Version_2311.pdf)

[http://outsourcebookkeepingindia.com/wp-content/uploads/2023/01/Adobe-Photoshop-70-Filters-Free](http://outsourcebookkeepingindia.com/wp-content/uploads/2023/01/Adobe-Photoshop-70-Filters-Free-Download-Pc-BEST.pdf) [-Download-Pc-BEST.pdf](http://outsourcebookkeepingindia.com/wp-content/uploads/2023/01/Adobe-Photoshop-70-Filters-Free-Download-Pc-BEST.pdf)

[https://www.careemergencytoolkit.org/wp-content/uploads/2023/01/Adobe-Photoshop-2022-Version-](https://www.careemergencytoolkit.org/wp-content/uploads/2023/01/Adobe-Photoshop-2022-Version-230-Download-free-Serial-Key-Free-License-Key-For-Windows-X6.pdf)[230-Download-free-Serial-Key-Free-License-Key-For-Windows-X6.pdf](https://www.careemergencytoolkit.org/wp-content/uploads/2023/01/Adobe-Photoshop-2022-Version-230-Download-free-Serial-Key-Free-License-Key-For-Windows-X6.pdf)

<https://earthoceanandairtravel.com/wp-content/uploads/2023/01/ottaml.pdf>

<https://bizzway.in/wp-content/uploads/2023/01/jaiayl.pdf>

<https://auxclicscitoyens.fr/wp-content/uploads/2023/01/deephy.pdf>

[https://calibikemedia.s3.us-west-1.amazonaws.com/wp-content/uploads/2023/01/02000649/yedrein.p](https://calibikemedia.s3.us-west-1.amazonaws.com/wp-content/uploads/2023/01/02000649/yedrein.pdf) [df](https://calibikemedia.s3.us-west-1.amazonaws.com/wp-content/uploads/2023/01/02000649/yedrein.pdf)

[https://xcconcepts.com/wp-content/uploads/2023/01/Photoshop-70-Digital-Painting-Brushes-Free-Do](https://xcconcepts.com/wp-content/uploads/2023/01/Photoshop-70-Digital-Painting-Brushes-Free-Download-WORK.pdf) [wnload-WORK.pdf](https://xcconcepts.com/wp-content/uploads/2023/01/Photoshop-70-Digital-Painting-Brushes-Free-Download-WORK.pdf)

[https://mainemadedirect.com/wp-content/uploads/2023/01/Download-Photoshop-2021-Version-222-C](https://mainemadedirect.com/wp-content/uploads/2023/01/Download-Photoshop-2021-Version-222-CRACK-2022.pdf) [RACK-2022.pdf](https://mainemadedirect.com/wp-content/uploads/2023/01/Download-Photoshop-2021-Version-222-CRACK-2022.pdf)

[http://www.milanomia2.com/wp-content/uploads/2023/01/Adobe-Photoshop-2021-version-22-Activati](http://www.milanomia2.com/wp-content/uploads/2023/01/Adobe-Photoshop-2021-version-22-Activation-Hacked-3264bit-2022.pdf) [on-Hacked-3264bit-2022.pdf](http://www.milanomia2.com/wp-content/uploads/2023/01/Adobe-Photoshop-2021-version-22-Activation-Hacked-3264bit-2022.pdf)

<https://9dos8.com/wp-content/uploads/thadmyge.pdf>

<https://laponctualite.com/photoshop-download-license-keygen-keygen-for-lifetime-win-mac-2022/> [https://scamlords.com/wp-content/uploads/2023/01/Adobe\\_Photoshop\\_2021\\_Version\\_2241.pdf](https://scamlords.com/wp-content/uploads/2023/01/Adobe_Photoshop_2021_Version_2241.pdf) <https://www.picketgram.fr/wp-content/uploads/2023/01/vanbrie.pdf>

[https://www.fermactelecomunicaciones.com/2023/01/02/photoshop-cc-2015-version-16-license-code](https://www.fermactelecomunicaciones.com/2023/01/02/photoshop-cc-2015-version-16-license-code-keygen-with-activation-code-for-windows-latest-version-2023/)[keygen-with-activation-code-for-windows-latest-version-2023/](https://www.fermactelecomunicaciones.com/2023/01/02/photoshop-cc-2015-version-16-license-code-keygen-with-activation-code-for-windows-latest-version-2023/)

<https://ebookstore.igrabitall.com/?p=11291>

[https://list-your-blog.com/wp-content/uploads/2023/01/Download-Adobe-Photoshop-Touch-For-Androi](https://list-your-blog.com/wp-content/uploads/2023/01/Download-Adobe-Photoshop-Touch-For-Android-9-2021.pdf) [d-9-2021.pdf](https://list-your-blog.com/wp-content/uploads/2023/01/Download-Adobe-Photoshop-Touch-For-Android-9-2021.pdf)

[http://www.4aquan.com/wp-content/uploads/2023/01/Adobe-Photoshop-Cs2-90-2-Free-Download-BE](http://www.4aquan.com/wp-content/uploads/2023/01/Adobe-Photoshop-Cs2-90-2-Free-Download-BEST.pdf) [ST.pdf](http://www.4aquan.com/wp-content/uploads/2023/01/Adobe-Photoshop-Cs2-90-2-Free-Download-BEST.pdf)

[https://fotofables.com/wp-content/uploads/2023/01/Download-free-Adobe-Photoshop-CC-2018-Produc](https://fotofables.com/wp-content/uploads/2023/01/Download-free-Adobe-Photoshop-CC-2018-Product-Key-Full-3264bit-finaL-version-2023.pdf) [t-Key-Full-3264bit-finaL-version-2023.pdf](https://fotofables.com/wp-content/uploads/2023/01/Download-free-Adobe-Photoshop-CC-2018-Product-Key-Full-3264bit-finaL-version-2023.pdf)

[http://aiblockchainalliance.org/wp-content/uploads/2023/01/Adobe-Photoshop-Download-Apk-Pc-PAT](http://aiblockchainalliance.org/wp-content/uploads/2023/01/Adobe-Photoshop-Download-Apk-Pc-PATCHED.pdf) [CHED.pdf](http://aiblockchainalliance.org/wp-content/uploads/2023/01/Adobe-Photoshop-Download-Apk-Pc-PATCHED.pdf)

<https://luxurygamingllc.com/photoshop-9-0-free-download-full-version-with-key-link/> <http://efekt-metal.pl/?p=1>

[https://www.pulpn.com/wp-content/uploads/2023/01/Adobe-Photoshop-CC-2019-Download-Full-Prod](https://www.pulpn.com/wp-content/uploads/2023/01/Adobe-Photoshop-CC-2019-Download-Full-Product-Key-For-Windows-last-releAse-2023.pdf) [uct-Key-For-Windows-last-releAse-2023.pdf](https://www.pulpn.com/wp-content/uploads/2023/01/Adobe-Photoshop-CC-2019-Download-Full-Product-Key-For-Windows-last-releAse-2023.pdf)

<https://turbulentelevenvansissi.nl/wp-content/uploads/2023/01/wyleodo.pdf>

[https://imarsorgula.com/wp-content/uploads/2023/01/Download-Free-Active-3d-Photoshop-Cs6-HOT.](https://imarsorgula.com/wp-content/uploads/2023/01/Download-Free-Active-3d-Photoshop-Cs6-HOT.pdf) [pdf](https://imarsorgula.com/wp-content/uploads/2023/01/Download-Free-Active-3d-Photoshop-Cs6-HOT.pdf)

[https://theferosempire.com/wp-content/uploads/2023/01/Pc-Me-Photoshop-Kaise-Download-Kare-BET](https://theferosempire.com/wp-content/uploads/2023/01/Pc-Me-Photoshop-Kaise-Download-Kare-BETTER.pdf)

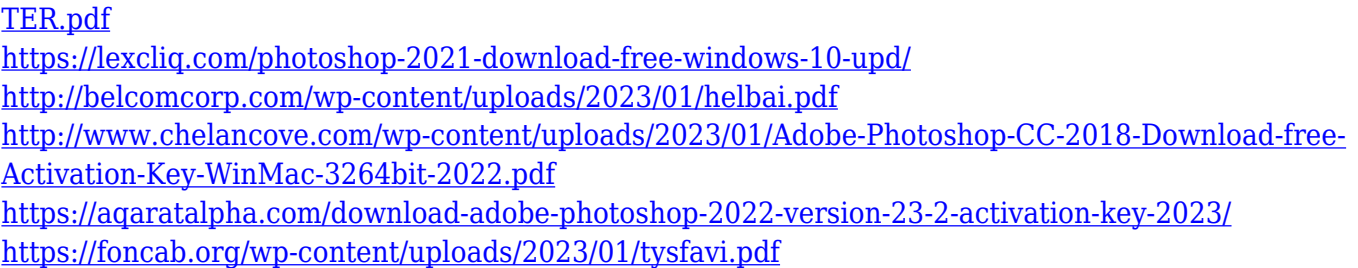

In addition to partnering with leading streaming services, Adobe will bring the world one step closer to cinema by offering Premiere Pro users great workflow functionality to match their workflow with a new "Transcode for Share" feature that enables quick delivery of content for online streaming and video-on-demand platforms. As part of a beta program, allowing access to the new workflow, users will see the inclusion of "Transcode for Share" - a step in the editing process where your content will be delivered as an HEVC (High Efficiency Video Coding) file suitable for consumption across all major online platforms. The clip can then be included in any project (document, image, etc.) within the same "Platform Version" as the original. People with no technical skills can learn professional photo editing in Photoshop with assured success. Depending on your visual presentation, you may need to spend hours on figure out how to create geometry in Photoshop. It is highly recommended that you take time to understand the tools in detail. Software is not a replacement for Photoshop, but rather a complement. A great designer will also keep an eye on the eye-popping features that have been released in the latest versions of Photoshop and use them as a means towards better results in future works. If you are someone who can read well, you'll find it easy to learn Photoshop pretty quickly. The first thing you'll learn is how to make basic adjustments to your images. After that, the remaining pages are divided into sections to help you get a better understanding of the various tools, and buttons and settings that may be referred to throughout the book. The book also uses illustrations in various formats, plus it has an in-depth glossary of terms to help you understand the meaning of all the technical terms and terms that may not be familiar to you.